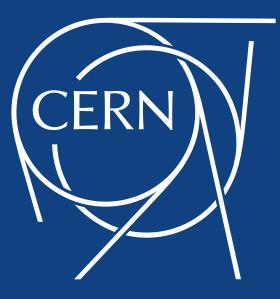

# IT Monitoring Service Status and Progress

Alberto AIMAR CERN-IT for the MONIT Team

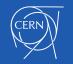

# Outline

- Scope and Mandate
- Architecture and Data Flow
- Current Status and Progress
- Strategy and Plans

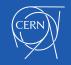

# **Scope and Mandate**

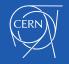

# Monitoring - Scope

### **Data Centres Monitoring**

- Monitoring of DCs at CERN and Wigner
- Hardware, operating system, and services
- Data Centres equipment, PDUs, temperature sensors, etc.
- Metrics and logs

### **Experiment Dashboards**

- WLCG Monitoring
- Sites availability, data transfers, job information, reports
- Used by WLCG, experiments, sites and users

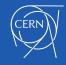

# Data Centres Monitoring (meter)

6 📓 IT Overview - 🙀 🖆 🖺 🌣 Zoom Out > ② Last 24 hours 3 STORAGE COMPUTING NETWORK Servers (Meyrin) Cores (Meyrin) Disks (Meyrin) **Tape Drives** Routers Star Points 14.3 K 169 K 657 86.1 K 104 223 Servers (Wigner) Cores (Wigner) Disks (Wigner) Tape Cartridges Switches Wifi Points 3.5 K 56.0 K 29.7 K 23.3 K 3.7 K 2.0 K

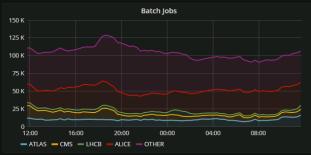

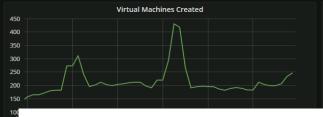

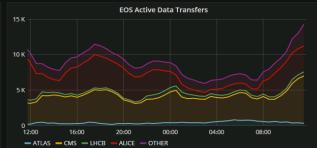

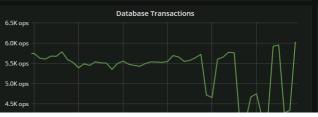

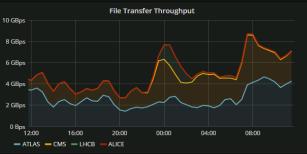

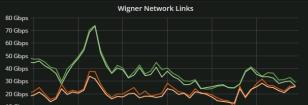

MONIT for CERN Data Centres at last HEPiX (summary in backup slides)

# **Experiment Dashboards**

- Job monitoring, sites availability, data management and transfers
- Used by experiments operation teams, sites, users, WLCG

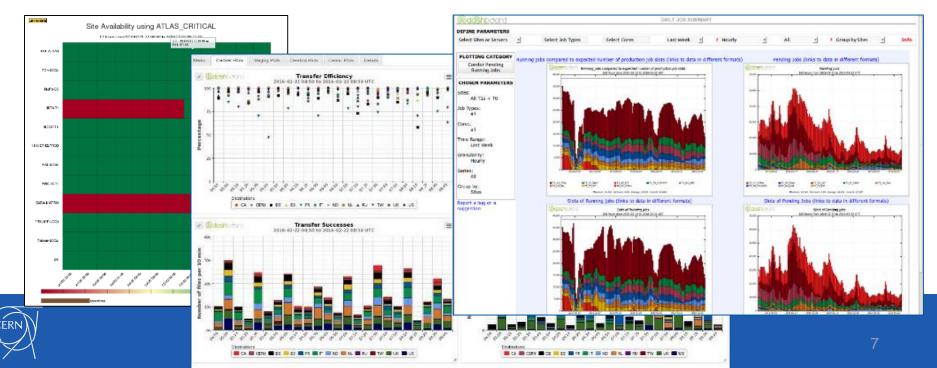

# WLCG Monitoring - Mandate

- Regroup monitoring activities hosted by CERN IT
  - Monitoring of Data Centres, WLCG and Experiment Dashboards
  - ETF, HammerCloud testing frameworks
- Uniform with standard CERN IT practices
- Management of services, communication, tools
- Review existing monitoring usage and needs (IT, WLCG, etc.)
- Investigate, implement established open source technologies
- Reduce dependencies on in-house software and on few experts
- Continue support, while preparing the new services

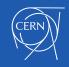

Architecture and Data Flow

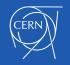

### **Previous Monitoring**

Monitoring Centres Data mgmt and transfers Data Monitoring dol

Infrastructure

Monitoring

| Data Sources    |
|-----------------|
| Metrics Manager |
| Lemon Agent     |
| XSLS            |
| ATLAS Rucio     |
| FTS Servers     |
| DPM Servers     |
| XROOTD Servers  |
| CRAB2           |
| CRAB3           |
| WM Agent        |
| Farmout         |
| Grid Control    |
| CMS Connect     |
| PANDA WMS       |
| ProdSys         |
| Nagios          |
| VOFeed          |
| OIM             |
| GOCDB           |
| REBUS           |
|                 |

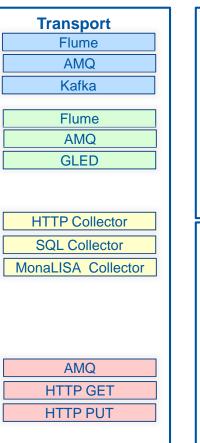

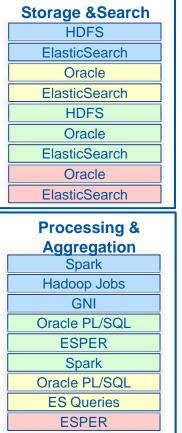

| <b>Display Access</b>                         |
|-----------------------------------------------|
| Kibana                                        |
| Jupyter                                       |
| Zeppelin                                      |
|                                               |
| Dashboards (ED)                               |
| Kibana                                        |
| Zeppelin                                      |
| Real Time (ED)<br>Accounting (ED)<br>API (ED) |
| SSB (ED)                                      |
| SAM3 (ED)                                     |
| API (ED)                                      |

### **Unified Monitoring**

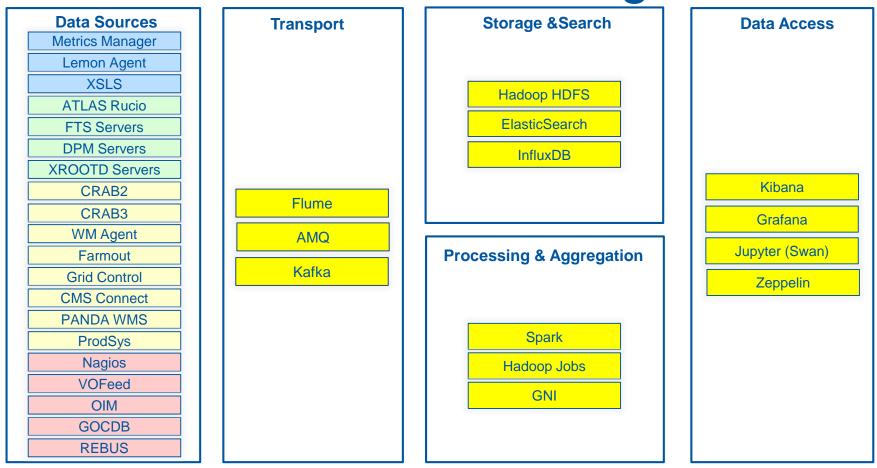

# **Unified Monitoring Architecture**

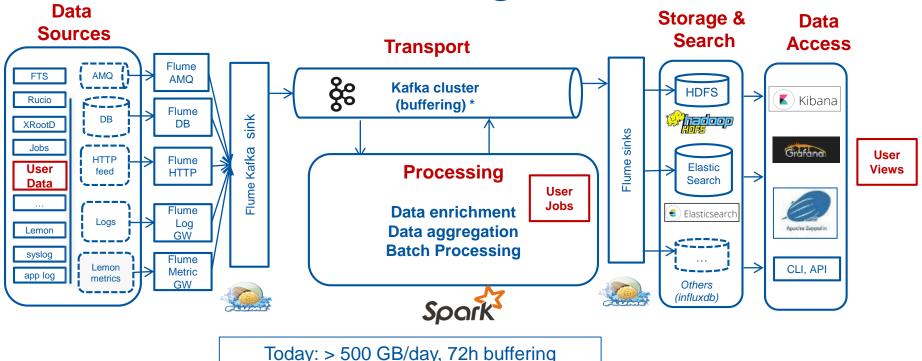

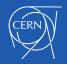

# **Unified Data Sources**

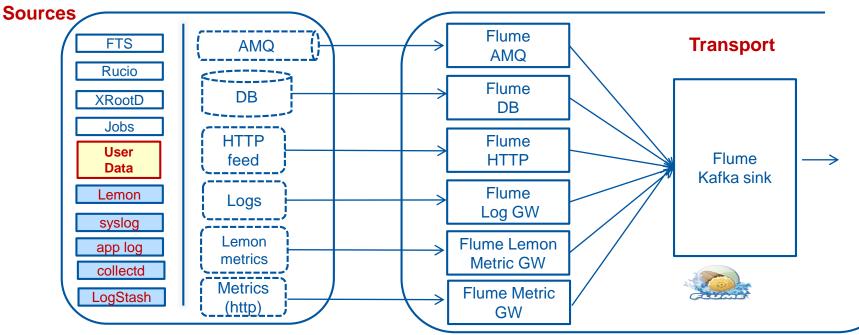

Data is all channeled via Flume via gateways

Data

- Validated and normalized if necessary (e.g. standard names, date formats)
- Adding new Data Sources is documented and fairly simple (User Data)
  - Available both for Metrics (IT, WLCG, etc.) and Logs (hw logs, OS logs, syslogs, app logs)

# **Unified Processing**

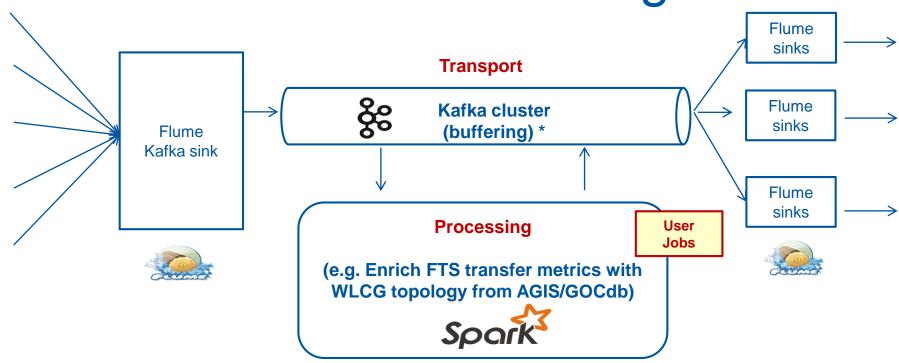

#### Proven useful many times

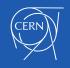

# **Data Processing**

#### **Stream processing**

Data enrichment

• Join information from several sources (e.g. WLCG topology)

Data aggregation

- Over time (e.g. summary statistics for a time bin)
- Over other dimensions (e.g. compute a cumulative metric for a set of machines hosting the same service)

Data correlation

Advanced Alarming: detect anomalies and failures correlating data from multiple sources (e.g. data centre topology-aware alarms)

#### **Batch processing**

• Reprocessing, data compression, historical data, periodic reports

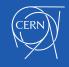

## Unified Access

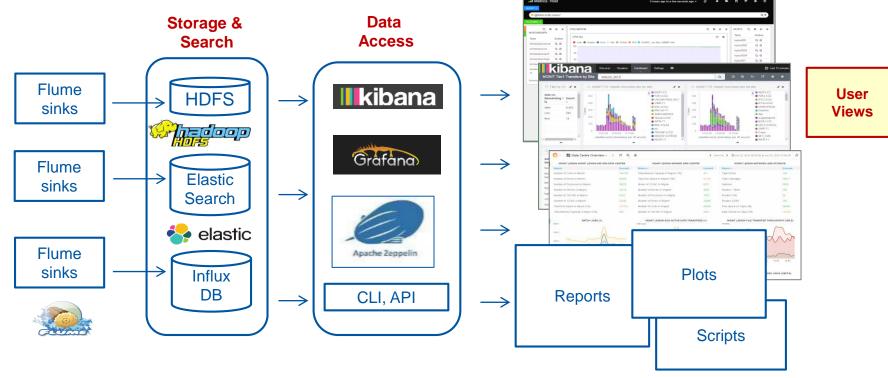

- Default dashboards, and can be customized and extended fairly easily
- Multiple data access methods (dashboards, notebooks, CLI)
- Dashboards, reports and access via scripts to create new User Views or reports

Current Status and Progress

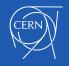

# **Services Proposed**

### Monitor, collect, visualize, process, aggregate, alarm

• Metrics and Logs

Infrastructure operations and scale

### Helping and supporting

- Interfacing new data sources
- Developing custom processing, aggregations, alarms
- Building dashboards and reports

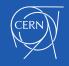

# Infrastructure(s) - Current Numbers

- Designed, developed and deployed a new monitoring infrastructure capable of handling CERN IT and WLCG data
  - ~ 150 VMs, ~ 500 GB/day, ~ 1 billion docs /day
- Maintenance legacy WLCG infrastructure and tools
  - ~ 90 VMs
- Maintenance legacy ITMON infrastructure and tools (i.e. meter, timber)
  - ~ 150 VMs

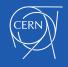

# Infrastructure(s) - Operations

- Building and tuning the complete infrastructure
- Supporting existing services
- Depending on many external services
  - ES, InfluxDB, HDFS
  - Some also new and being set up
- Securing infrastructure
  - Flume/Kafka/Spark/ES/HDFS
- Configuring infrastructure (Puppet 4)
- User Documentation & Training

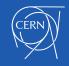

# **Current Data / WLCG**

| WLCG Data |                          | Additional Data Sources |                  |
|-----------|--------------------------|-------------------------|------------------|
| Sources   | FTS                      | ASAP                    | ATLAS            |
|           | XROOTD<br>XROOTD ALICE   |                         |                  |
|           |                          | CRAB                    | OPS              |
|           | DDM RUCIO<br>DDM TRACES  | CMS S                   | PACEMON          |
|           | DDM ACCOUNTING           | GLIDE                   | INWMS            |
|           | PHEDEX                   |                         |                  |
|           | ATLAS JM – PANDA/PRODSYS |                         |                  |
|           | CMS JM - HT CONDOR       | LHCOI                   | PN               |
|           | SAM3 ETF                 | BOINC                   | - LHCATHOME      |
|           | SAWSETT                  | PROTO                   | ODUNE DAQ        |
|           | AGIS                     | WMAG                    | GENTS            |
|           | VOFEED                   | WM AF                   | RCHIVE           |
|           | REBUS<br>GOCDB           |                         |                  |
|           | OIM                      | WLCG                    | SPACE ACCOUNTING |

# **Current Processing / WLCG**

| Validation and Transformation |                                                                                                    |
|-------------------------------|----------------------------------------------------------------------------------------------------|
|                               | Fields Verifications (e.g. check timestamp in milliseconds in all doc)                                                                                                |
|                               | Fields Extractions (e.g. extract FTS log link, transfer ID)                                                                                                    |
|                               | Fields Computations (e.g. create unique document ID based on other fields<br>Field Normalization: apply common names (e.g. dst_site, dst_country,<br>lowercase, etc.) |
| Enrichment                    |                                                                                                    |
|                               | Topology Resolution                                                                                                    |
|                               | Join raw data with AGIS, VOFeed, REBUS, etc.                                                                                                    |
| Aggregation                   |                                                                                                    |
|                               | Binning over time                                                                                                    |
|                               | Summary data (e.g. for a given interval)                                                                                                    |
| Specific Processing           | Specific Spark Jobs (e.g. efficiency = success vs. failures)                                                                                                    |
|                               | DDM Site avail                                                                                                    |
|                               | Job monitoring and accounting                                                                                                    |
|                               | FTS, XRootD transfers, rates                                                                                                    |
|                               | Sites Availability, profiles (prototype)                                                                                                    |

# **MONIT** Portal

 Users are lost among different technologies, dashboards, web pages, notebooks

- Single entry point for the MONIT dashboards and reports
- Direct links to dashboards and reports

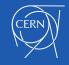

# **Current Views: MONIT Portal**

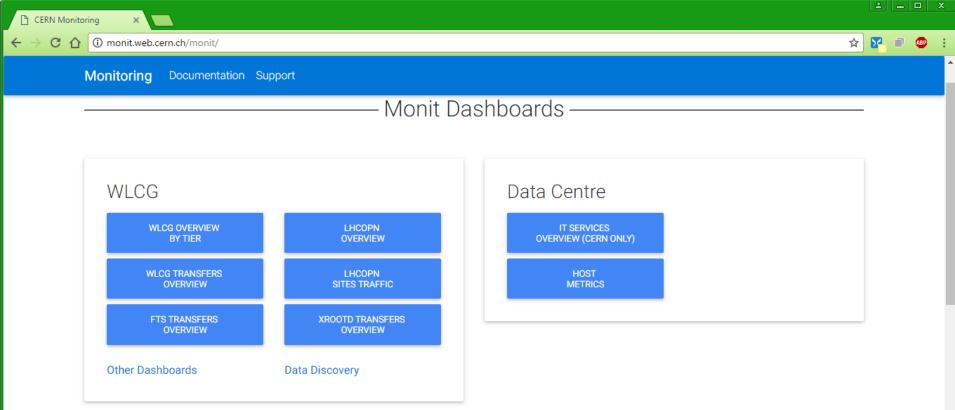

# **WLCG** Transfers

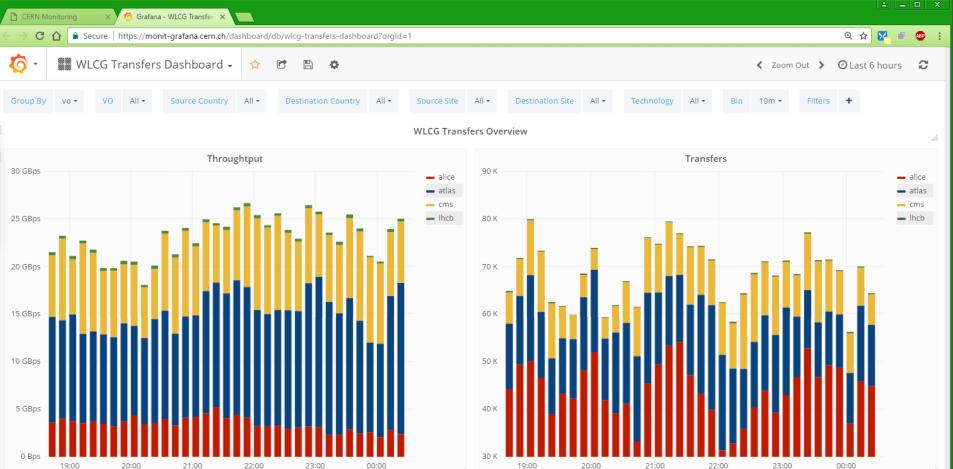

### **FTS** Transfers

| CERN Mo                                          | Monitoring × 🎋 Grafana - FTS Dashboard ×                                       |           |                |            |          |                |           |                     |       |             |       |                  |       |            |       |     |                  |         |   |       |
|--------------------------------------------------|--------------------------------------------------------------------------------|-----------|----------------|------------|----------|----------------|-----------|---------------------|-------|-------------|-------|------------------|-------|------------|-------|-----|------------------|---------|---|-------|
| $\textbf{\leftarrow} \ \Rightarrow \ \textbf{G}$ | 🗘 🔒 s                                                                          | ecure   ł | nttps://monit- | grafana.ce | ern.ch/d | ashboard/db/fl | s-dashboa | ard?orgId=1         |       |             |       |                  |       |            |       |     | (                | Ð 🛧 🄀   | O | ABP : |
| <b>i</b>                                         | <ul> <li>FTS Dashboard - A C B A</li> <li>Zoom Out &gt; O Last 6 ho</li> </ul> |           |                |            |          |                |           |                     |       |             |       |                  |       | ours       | S     |     |                  |         |   |       |
| Group By                                         | vo •                                                                           | VO        | atlas + cms    | + lhcb 🕶   | So       | ource Country  | All 👻     | Destination Country | All 👻 | Source Site | All 👻 | Destination Site | All 🕶 | FTS Server | All 👻 | Bin | 10m <del>-</del> | Filters | + |       |

✓ Transfer plots

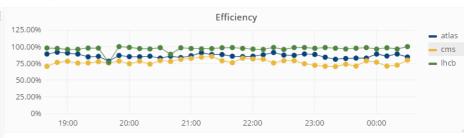

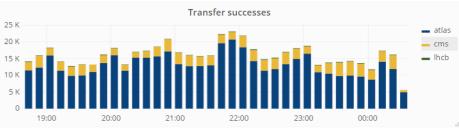

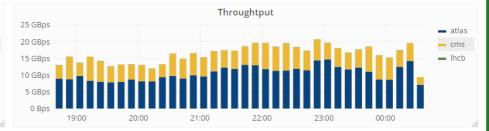

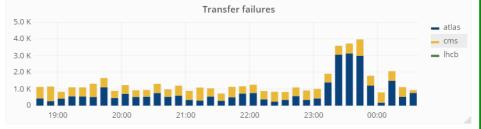

+ ADD ROW

# Transfers Overviews (T0, T1, T2)

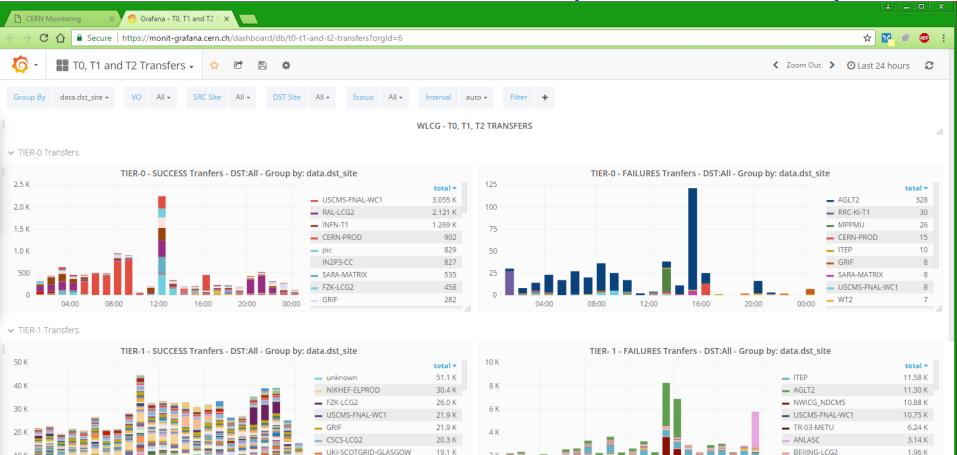

17.3 K

pic

FZK-LCG2

1.18 K

10 K

### Transfers Efficiency (matrix, prototype)

| 🧑 Grafana            | - FTS Matrix  | ×           | MONIT Spa | icemon Ov                   | erv 🗙    |              |          |         |        |         |                          |      |         |          |           |          |              |          |       |      |        | <u>▲ _ □</u>       | x     |
|----------------------|---------------|-------------|-----------|-----------------------------|----------|--------------|----------|---------|--------|---------|--------------------------|------|---------|----------|-----------|----------|--------------|----------|-------|------|--------|--------------------|-------|
| ← → C                | 1 (1) mon     | it-grafana- | matrix.ce | rn.ch/das                   | hboard/d | o/fts-matrix | ?orgld=1 |         |        |         |                          |      |         |          |           |          |              |          |       |      | ☆      | <mark>Y</mark> 🔍 🐠 | 2 E   |
| <b>i</b>             | FTS Ma        | atrix 🗸     | 6         | C Zoom Out > O Last 3 hours |          |              |          |         |        |         |                          |      |         |          |           |          |              | с        |       |      |        |                    |       |
| Columns              | src_country • | Row         | s dst_    | country <del>-</del>        | VO       | cms •        | Filters  | +       |        |         |                          |      |         |          |           |          |              |          |       |      |        |                    |       |
|                      |               |             |           |                             |          |              |          |         |        |         | <b>Fffi</b> = <b>i</b> = |      |         |          |           |          |              |          |       |      |        |                    | _     |
|                      | Austria       | Polgium     | Provil    | China                       | Estonia  | Finland      | Franco   | Germany | Grooco | Hungary | Efficie                  |      | Pakista | Portugal | Pussian F | odoentie | n Switzerlan | d Taiwar | Turko |      | Ukrain | e unknow           | . 115 |
| Austria              | -             | -           | -         | -                           | 0%       | -            | 100%     | 100%    | -      | 100%    | -                        | 100% | -       | 100%     | 50%       | 100%     | 100%         | -        | 100%  | 100% |        | 79%                |       |
| Belgium              |               | 100%        | 100%      | 100%                        | 33%      | 100%         | 100%     | 100%    | -      | 100%    | -                        | 100% | 0%      | 100%     | 92%       | 75%      | 100%         | -        |       | 100% | 100%   | 86%                |       |
| Brazil               |               | -           | -         | -                           | 100%     | -            | 50%      | 100%    | 100%   | -       | -                        | 100% | 0%      | -        | 0%        | 100%     | 100%         | -        | -     | -    | 0%     | 100%               |       |
| China                |               | 100%        |           | -                           | -        | -            | 0%       | 100%    | 100%   | -       | -                        | 50%  |         | -        | 60%       | 100%     | 100%         | -        |       | 100% | -      | 100%               |       |
| Estonia              | -             | -           | -         | -                           | -        | 100%         | 100%     | 100%    | -      | 100%    | -                        | 100% | 0%      | 100%     | 67%       | 25%      | 60%          | -        | -     | 100% | -      | 100%               |       |
| Finland              | -             | 100%        |           | 100%                        | -        | -            | 100%     | 100%    | -      | 100%    | 100%                     | 100% | -       | 100%     | 60%       | 100%     | 100%         | -        | -     | 100% | -      | 100%               |       |
| France               | 100%          | 100%        | 100%      | 96%                         | 67%      | 100%         | 98%      | 74%     | 100%   | 100%    | 56%                      | 94%  | 100%    | 100%     | 55%       | 65%      | 100%         | 33%      | 0%    | 89%  | 80%    | 72%                |       |
| Germany              | 67%           | 100%        | 100%      | 10%                         | 57%      | -            | 85%      | 92%     | 86%    | -       | 100%                     | 96%  | -       | 100%     | 57%       | 80%      | 83%          | 0%       | 14%   | 89%  | 86%    | 70%                | i 2   |
| Greece               |               | 100%        | -         |                             | 0%       | 100%         | -        | -       | -      | 100%    | 100%                     | 100% | -       | -        | 67%       | 0%       | 100%         | -        | -     | 100% | 100%   | 76%                |       |
| Hungary              |               | -           | 100%      | 100%                        | 100%     | 100%         | 100%     | 100%    | -      | -       | 100%                     | 100% |         | 100%     | 60%       | 100%     | 100%         | -        | -     | 100% | 100%   | 80%                | 21    |
| India                | 67%           | -           | -         | -                           | -        | -            | 100%     | 100%    | -      | -       | -                        | 100% | -       | -        | 100%      | 91%      | 100%         | -        | -     | -    | 100%   | 100%               |       |
| Italy                | 86%           | 90%         | 100%      | 90%                         | 45%      | 100%         | 94%      | 85%     | 100%   | 100%    | 100%                     | 96%  | 100%    | 75%      | 68%       | 76%      | 95%          | 100%     | 33%   | 88%  | 82%    | 90%                |       |
| Pakistan             | -             | -           | -         | 100%                        | -        | -            | 0%       | -       | -      | -       | 0%                       | 100% | -       | -        | -         | 100%     | _            | -        | -     | -    | -      | -                  |       |
| Portugal             |               | _           |           | -                           | 100%     |              | -        | 100%    | _      |         | -                        | 100% |         | _        | 0%        | 100%     | -            |          | -     | 100% | _      | 72%                |       |
|                      | -             |             |           | -                           | 100%     | -            |          | 100%    |        | -       | -                        | 100% | -       |          |           | 100%     | -            |          | -     | 100% |        | 7270               |       |
| Russian<br>Federatio | n -           | 47%         | 80%       | 86%                         | 50%      | 80%          | 46%      | 94%     | 100%   | 60%     | 100%                     | 79%  | 0%      | 75%      | 51%       | 53%      | 56%          | 38%      | 17%   | 63%  | 50%    | 56%                | 1     |

### **Portal: Experiment Dashboards**

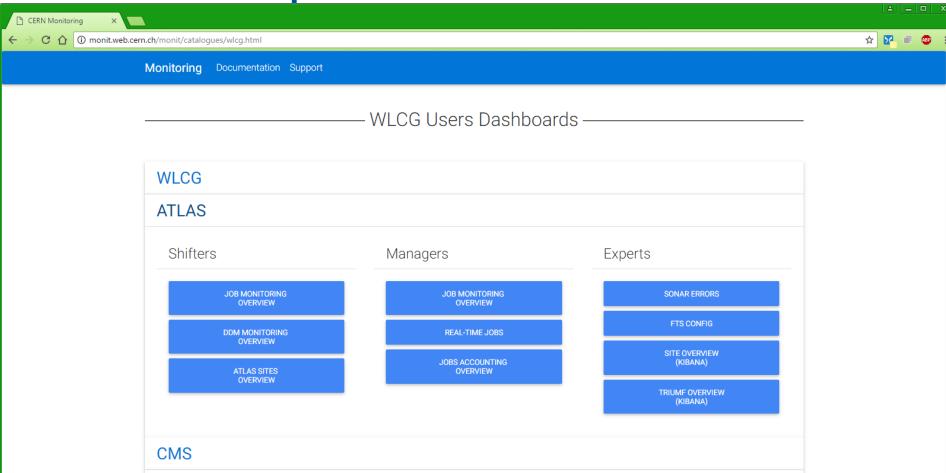

# **ATLAS Running Jobs**

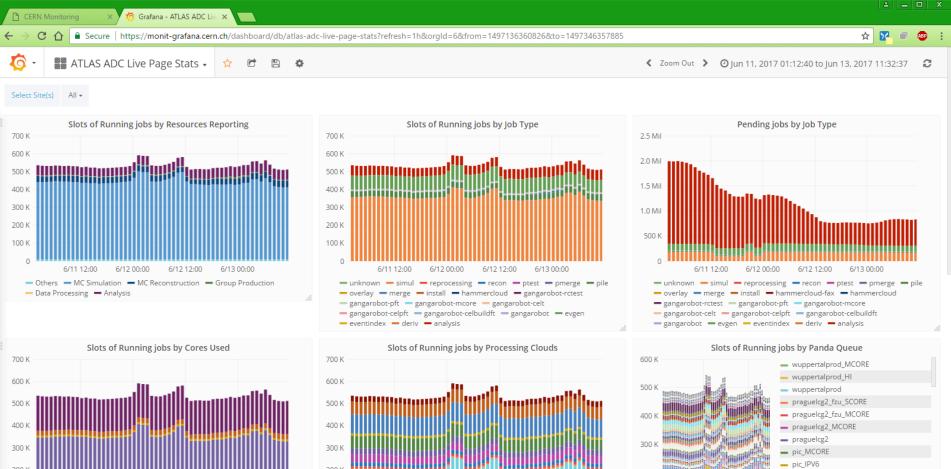

# **ATLAS Real Time**

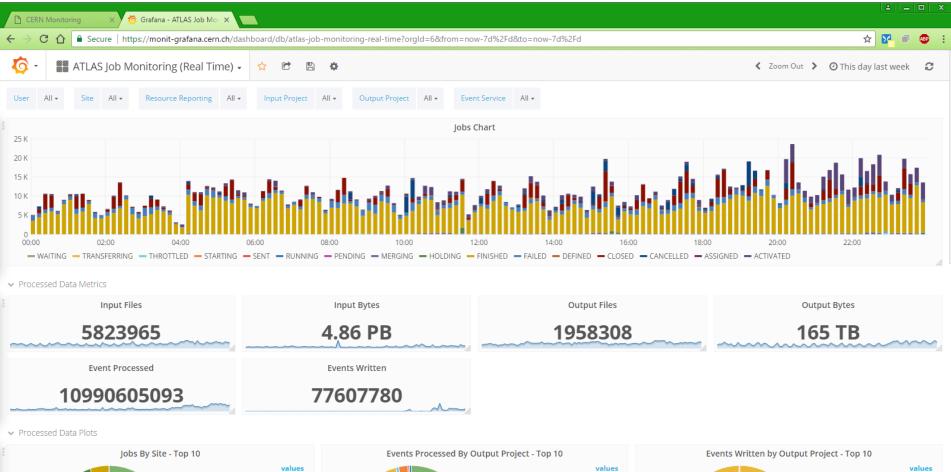

# **ATLAS DDM Dashboard**

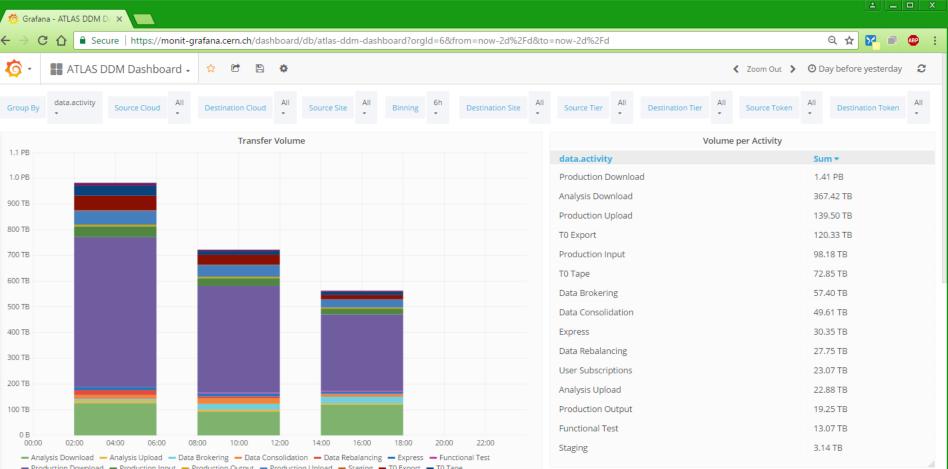

### CMS Job Monitoring (new via HTCondor)

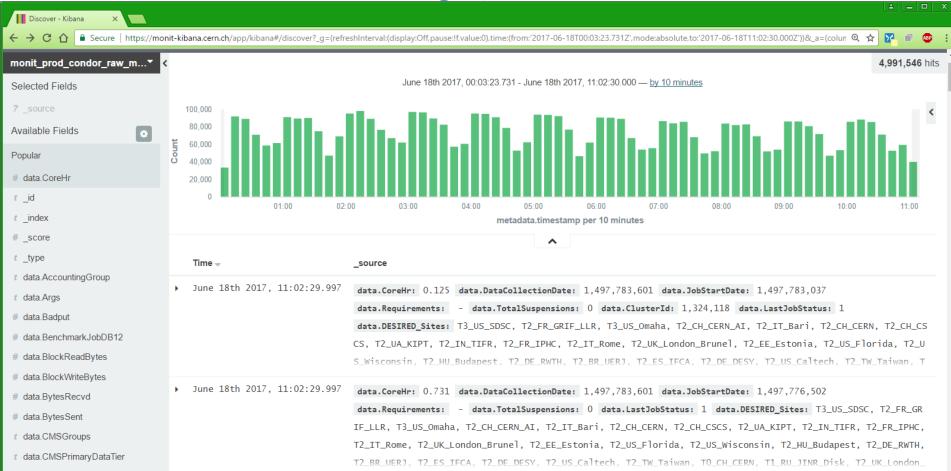

# **CRAB** and ASO Operations

50

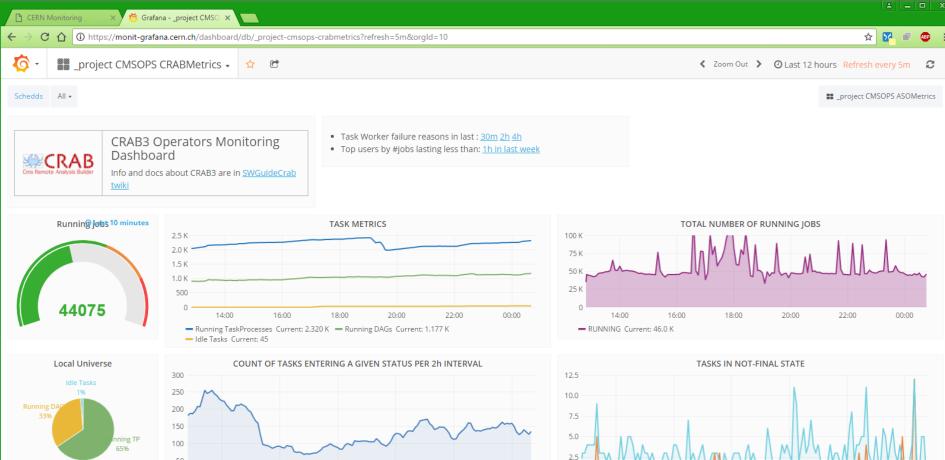

# **Portal: Other Dashboards**

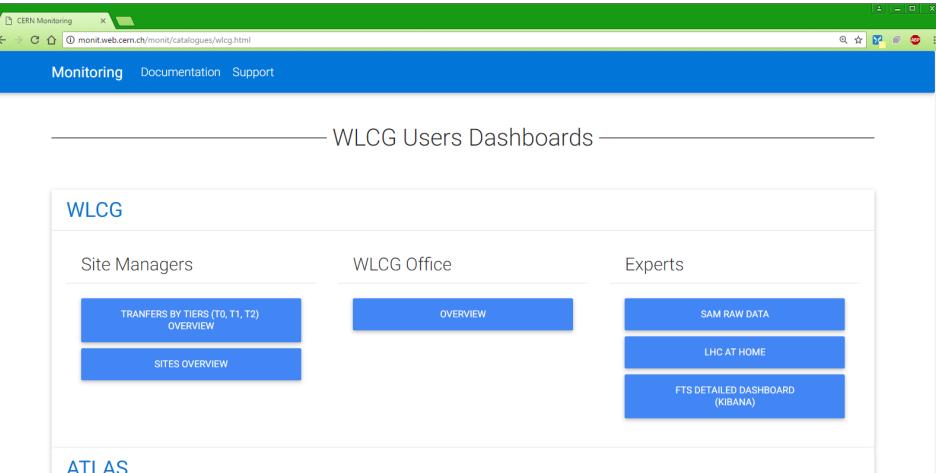

### **SAM** Data

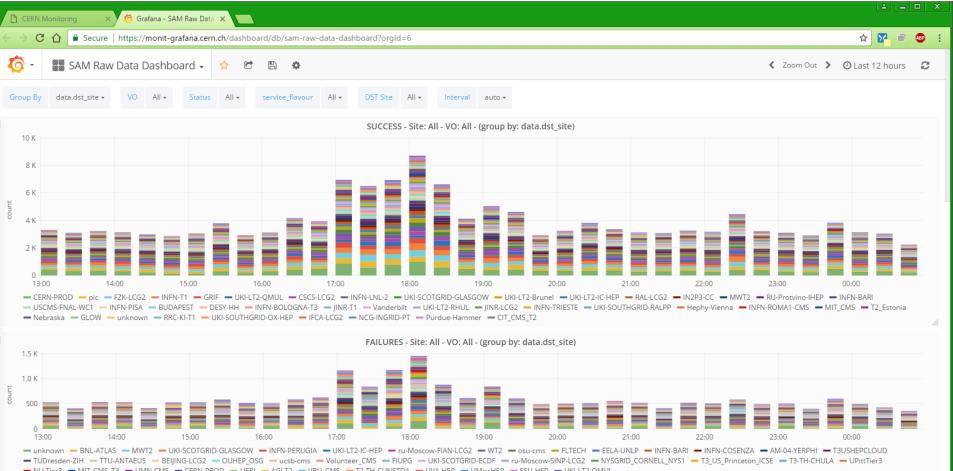

### **SAM - Availability Profiles**

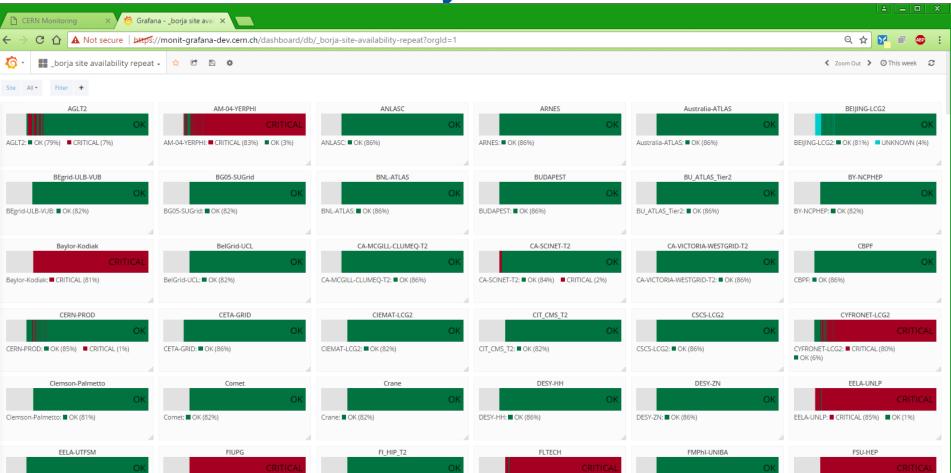

## **SSB** Functionalities in MONIT

- Many WLCG metrics are already in
- Sites/Experiments can already inject SSB metrics in MONIT
- Instead of XML send the same data in JSON
- Use standard MONIT features, processing, dashboards, visualization, extraction
  - e.g. GlideInWMS by S.Lammel

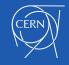

# Other Data in MONIT for WLCG

- Several other sources
  - LHCOPN network traffic
  - LHC@HOME (BOINC)
  - WLCG Space Accounting
  - Several CMS data sources
  - ATLAS ASAP metrics
  - OpenStack at CERN

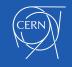

### LHCOPN

🖄 Grafana - LHCOPN Detail 🗙 CERN Monitoring

C Secure https://monit-grafana.cern.ch/dashboard/db/lhcopn-detailed?orgld=14

#### 6 LHCOPN Detailed -☆ 🖻

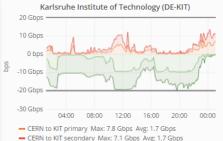

- KIT to CERN primary Max: 9.7 Gbps Avg: 4.9 Gbps

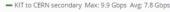

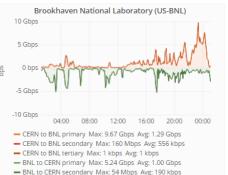

- BNL to CERN tertiary Max: 1 kbps Avg: 1 kbps

TRIUMF (CA-TRIUMF)

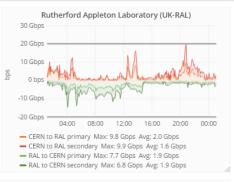

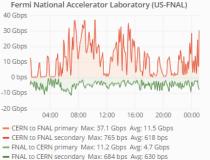

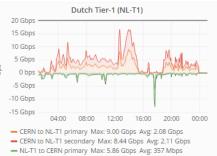

NL-T1 to CERN secondary Max: 6.99 Gbps Avg: 345 Mbps

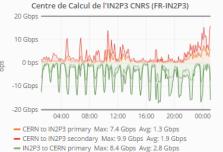

#### - IN2P3 to CERN secondary Max: 8.8 Gbps Avg: 2.8 Gbps

#### Academia Sinica Grid Computing (TW-ASGC) 2.0 Gbps 1.5 Gbps 1.0 Gbps 500 Mbps 0 bps -1.0 Gbps 04:00 08:00 12:00 16:00 20:00 00:00 - CERN to ASGC primary Max: 1.553 Gbps Avg: 198 Mbps - CERN to ASGC secondary Max: 202 bps Avg: 160 bps - ASGC to CERN primary Max: 727 Mbps Avg: 45 Mbps ASGC to CERN secondary Max: 2 kbps Avg: 2 kbps

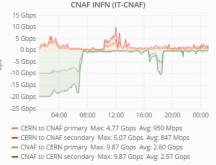

Korea Institute of Science and Technology Information (KISTI)

3.0 Gbps

#### 

✓ Zoom Out > ② Last 24 hours 2

Θ

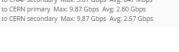

#### Port d'Informació Científica (ES-PIC)

#### 15 Gbps

#### Nordic Data Grid Facility (NDGF)

6 Gbps

#### 6 Gbps

## LHCOPN vs WLCG Transfers

🖺 CERN Monitoring 💦 🗙 🧑 Grafana - Network Perfor 🗙

C

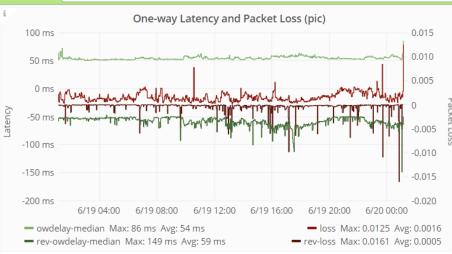

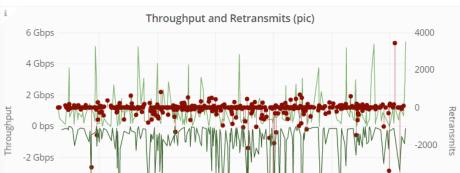

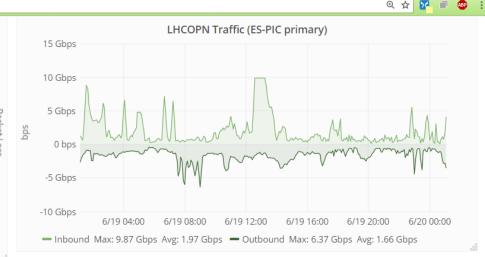

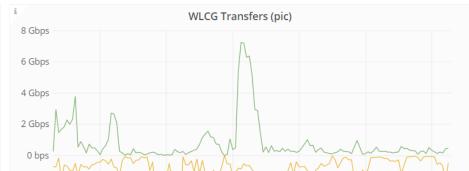

🔺 🗕 🗆 🗙

#### WLCG Space Accounting (prototype)

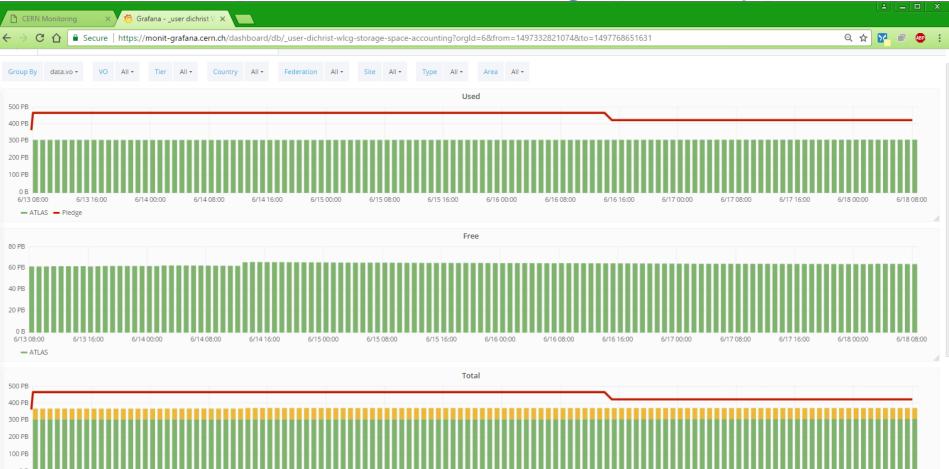

# Strategy and Plans

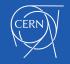

### WLCG Workflow in MONIT

|     | r                |             |                                           |                  |   |                          |     |                                                       |                                                  |
|-----|------------------|-------------|-------------------------------------------|------------------|---|--------------------------|-----|-------------------------------------------------------|--------------------------------------------------|
|     |                  | by MONIT Te | am MONIT / Experim                        |                  |   | oerts, Users<br>eriments | by  | / Experts only                                        |                                                  |
| 1   |                  |             |                                           | TIME             |   |                          |     |                                                       |                                                  |
|     |                  |             |                                           |                  |   |                          |     |                                                       | Processing Changes<br>and Maintenance<br>(Spark) |
|     |                  |             |                                           | Data in ES       |   |                          |     | Check and Customize<br>Dashboards<br>(Grafana Kibana) |                                                  |
| Pre | Config<br>Ingest | •           | Tune Infrastructure<br>(Kafka, ACL, etc)  | Data in InfluxDE | 3 | Initial Dashboa          | rns | Coaching Grafana,<br>Kibana                           |                                                  |
|     |                  |             | Processing<br>(enrichment,<br>validation) | Data in HDFS     |   | Initial Reports          |     | Coaching Spark,<br>Zeppelin                           |                                                  |
|     |                  |             |                                           |                  |   |                          |     | Historical data and<br>Refill                         |                                                  |
|     |                  |             |                                           |                  |   |                          |     | Customize Reports<br>(Zeppelin)                       | Reports Maintenance                              |

### WLCG MONIT: Where we are now

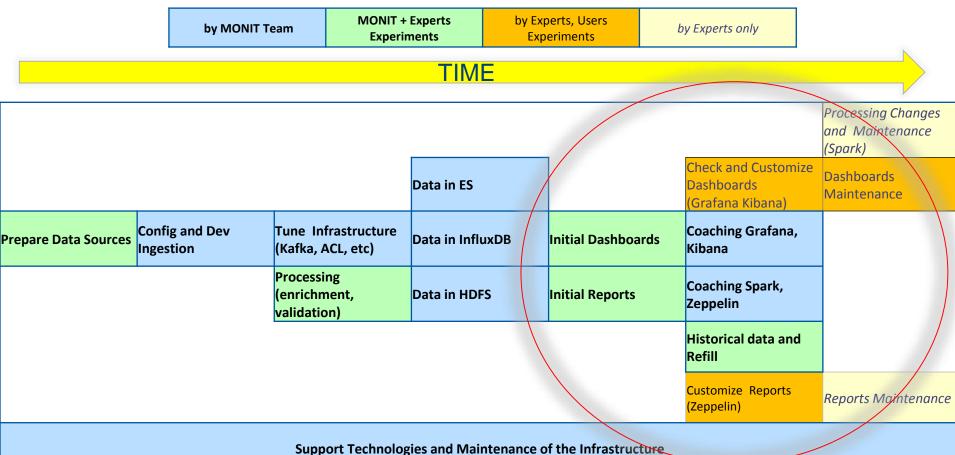

# Working with Experiments

- WLCG Dashboards for all Experiments
  - Transfers, Sites Availability, etc.
- ATLAS
  - Fortnightly updates at ADC Analytics and Monitoring meetings
  - ATLAS Working Groups for Transfers, DDM, Jobs, and SAM
- CMS
  - Fortnightly updates at the CMS Monitoring Forum
  - Few advanced users. Several new data sources, dashboards.
- ALICE and LHCb
  - Presented MONIT and in periodic contact
  - Not using MONIT. New data sources easy to add, if useful
- Other experiments
  - ProtoDUNE: Sending logs and metrics (prototype)

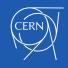

## Time Scale 2017H2 - 2018

#### 2017H2

- Data already in MONIT. Processing completed. Initial dashboards are there.
- Import all historical data is ongoing
- Ready to provide training, on dashboards and reports
- Running the two WLCG infrastructures in parallel
- Needs help from experts to check and develop together final new dashboards
- Share with final users the new solutions (shifters, sites, managers, experts, etc.)
   2018
- Progressively stop supporting old WLCG dashboards and reports
- Migrate final users. First Transfers, then Jobs, then SAM
- MONIT team can focus more on tuning and operating the infrastructure, supporting users and training experts

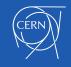

### **Next Steps**

Focus on tuning the MONIT infrastructure

- performance, special types of plots, reports
- provide training sessions, dedicated coaching

Need help from the experts to complete migration of dashboards and reports

- Develop final real use cases
  - shifters, experts, managers, site managers
- Verify data quality and plots
- Extend and create new dashboards
- Spread the word
  - training, presentation in experiments, etc.

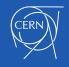

Reference and Contact Dashboards (CERN SSO login) <u>monit.cern.ch</u>

Feedback/Requests (SNOW) cern.ch/monit-support

> Documentation cern.ch/monitdocs

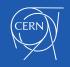

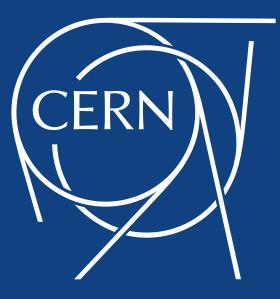

# **Additional Info and Backup Slides**

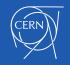

### Sources, Storage, Visualization and Access

| Data Sources        |                                                                 |  |  |  |
|---------------------|-----------------------------------------------------------------|--|--|--|
| Collects Metrics    | Uses collectd plug-ins pre-installed for CERN host and services |  |  |  |
| Log Sources         | Move logs data via a Flume local agent                          |  |  |  |
| HTTP Sources        | End point for data from external sources (few, well connected)  |  |  |  |
| Messaging Producers | AMQ Messaging end point to received data from external sources  |  |  |  |
|                     |                                                                 |  |  |  |

| Storage and Search |                                                                                             |  |  |  |
|--------------------|---------------------------------------------------------------------------------------------|--|--|--|
| ElasticSearch      | IasticSearch         Short-term storage and index (1 month, depends on resources available) |  |  |  |
| InfluxDB           | Short-term time series storage (months, years aggregated)                                   |  |  |  |
| HDFS               | Long-term archive (years raw data)                                                          |  |  |  |

| Visualization and Access |                                                                                                    |  |  |  |  |
|--------------------------|----------------------------------------------------------------------------------------------------|--|--|--|--|
| Kibana                   | Data from ElasticSearch.<br>Full search/filter/discovery of data                                            |  |  |  |  |
| Grafana                  | Data from ElasticSearch, InfluxDB.<br>Dashboards optimized for time series plots                            |  |  |  |  |
| Zeppelin                 | Data from HDFS, ElasticSearch, InfluxDB. Notebooks for analysis, reports and plots Native support for Spark |  |  |  |  |
| API and CLIs             | Access from external applications, scripts etc.                                                             |  |  |  |  |

| https://monit-zeppelin.ce ×                                                                                                    |                       |   |     |         | 8 -     |                      | X |  |  |
|----------------------------------------------------------------------------------------------------|-----------------------|---|-----|---------|---------|----------------------|---|--|--|
| ← → C                                                                                                    | ର ☆                   | Y | ABP | M (     | ¢ 🔹     | ۲                    | ÷ |  |  |
|                                                                                                    | Search your Notebooks |   | Q   | o a     | anonymo | ous 🗸                | Í |  |  |
| Scrutiny Reports DX 2 2 2 0 0                                                                                                    |                       |   |     |         | ¢ 🔒 d   | lefault <del>+</del> | ] |  |  |
| <pre>%md<br/>Data popularity plots<br/>(https://atlstats.web.cern.ch/atlstats/scrutiny/&gt;<br/>results of the Pig jobs.<br/>Data popularity plots<br/>https://atlstats.web.cern.ch/atlstats/scrutiny/<br/>results of the Pig jobs.<br/>Took 1 sec. Last updated by anonymous at November 29 2016, 8:03:12 AM.</pre> |                       |   | FI  | INISHED |         | ii ⊕<br>▼            |   |  |  |
| ['GTK', 'GTKAgg', 'GTKCairo', 'FltkAgg', 'MacOSX', 'QtAgg', 'Qt4Agg', 'TkAgg', 'WX', 'WXAgg', 'CocoaAgg', 'GTK3Cairo', 'GTK3Agg', 'agg', 'cairo', FINISHED () 💱 副 命<br>'pgf', 'ps', 'svg', 'template']<br>svg<br>Took 12 sec. Last updated by anonymous at November 29 2016, 8:03:23 AM. (outdated)                  |                       |   |     |         |         |                      |   |  |  |
| Took 11 sec. Last updated by anonymous at November 29 2016, 8:03:24 AM.                                                                                                    |                       |   | FI  | INISHED |         | 10                   |   |  |  |
| date<br>2016-11-21                                                                                                    |                       |   | FI  | INISHED | D 23 U  | 10                   |   |  |  |
| Volume report                                                                                                    |                       |   |     |         |         |                      |   |  |  |
| 35 - X months<br>03months 09months I<br>06months 12months<br>30 -                                                                                                    | infinity              |   |     |         |         |                      |   |  |  |

Notebooks with Zeppelin

#### Extract Data from HDFS or ES

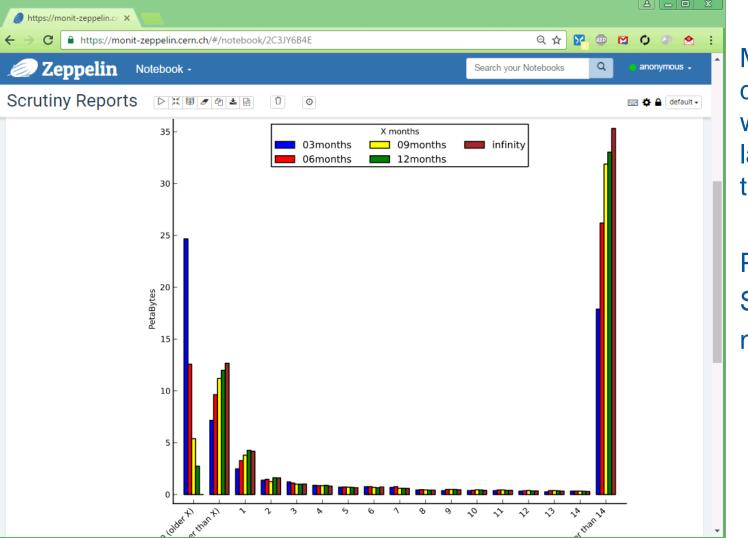

Manipulate the data and plot with common languages and tools

Python Scala numpy

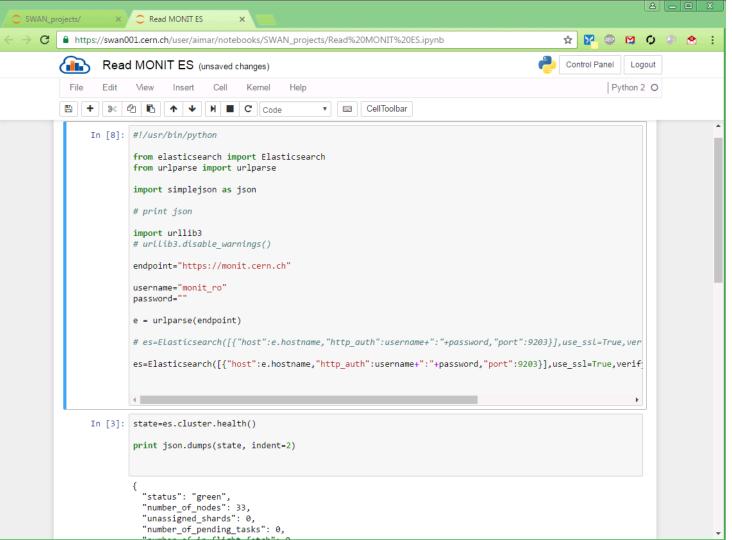

Notebooks with Swan

Extract Data from ES

ROOT Python C++ CVMFS

# New DC Monitoring using Collectd

- Lemon Agent is the last component in production from the old Lemon/DC Monitoring
- Moving to collectd
  - collect system and service metrics
  - optimized to handle thousands of metrics
  - modular and portable with hundreds of plugins available
  - easy to develop new plugins in Python/Java/C
  - continuously improving and well documented

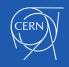

## Moved Data Sources: IT and Logs

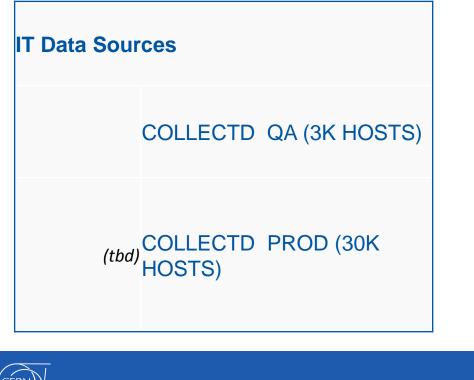

| Logs Data Sources |                   |
|-------------------|-------------------|
|                   | SYSLOG            |
|                   |                   |
|                   | CASTOR            |
|                   | EOS               |
|                   | OPENSTACK         |
|                   | HAMMERCLOUD       |
|                   | FTS SERVERS       |
|                   |                   |
|                   |                   |
|                   | DNS LOAD BALANCER |
|                   | BATCH             |
|                   | PUNCH - PUPPET    |
|                   | OPENSHIFT         |
|                   | SQUID             |
|                   | INSPIRE           |
|                   |                   |

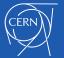

# **Collect Data Source**

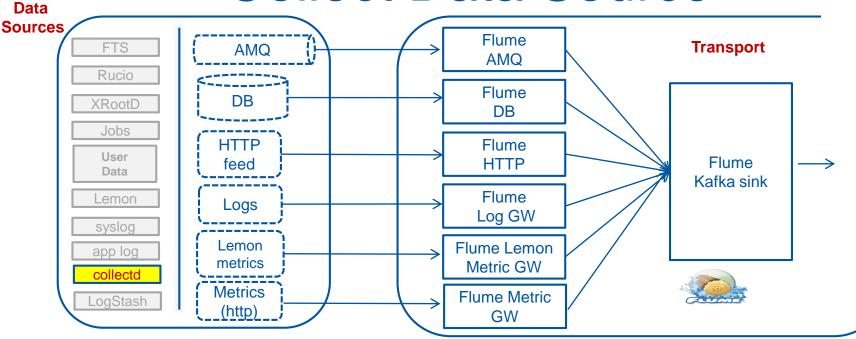

- Only component to add and use the full MONIT infrastructure
- All existing IT monitoring will be replaced (meter, notifications, dashbords)

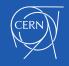

### **Collectd Data Source**

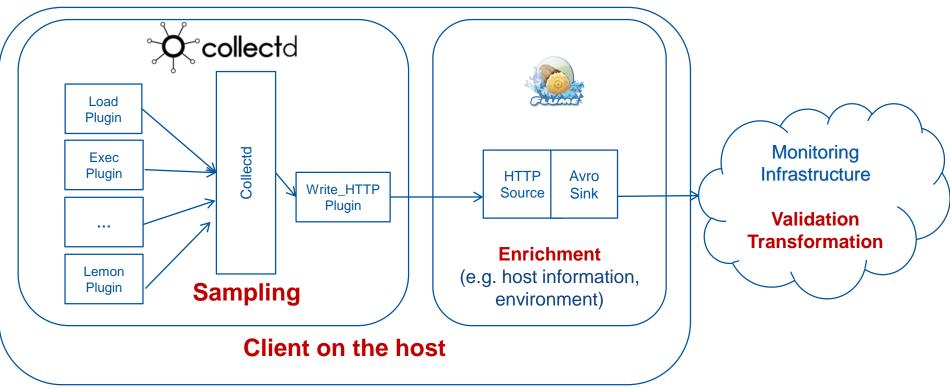

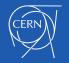

# **Collectd Metrics and Plugins**

| Lemon Metric Classes           | Lemon Sensors | Collectd Support | Collectd Plugin                                          |   |
|--------------------------------|---------------|------------------|----------------------------------------------------------|---|
| file file en unt               | file          | Official         | https://sellett.com/wiki/is.dou.ob//Dlusie/FileOcust     |   |
| file.filecount                 |               |                  | https://collectd.org/wiki/index.php/Plugin:FileCount     |   |
| file.size                      | file          | Official         | https://collectd.org/wiki/index.php/Plugin:FileCount     |   |
| file.spaceUsed                 | file          | Official         | https://collectd.org/wiki/index.php/Plugin:FileCount     |   |
| file.sslmtime                  | file          | ?                |                                                          |   |
| log.Parse                      | parseLog      | Official         | https://collectd.org/wiki/index.php/Plugin:Tail          |   |
| log.Parse                      | parseLog      | Official         | https://collectd.org/wiki/index.php/Plugin:Tail          |   |
| cmd.ParseCmd                   | parse-cmd     | Official         | https://collectd.org/wiki/index.php/Plugin:Exec          |   |
| system.bootTime                | linux         | Official         | https://collectd.org/wiki/index.php/Plugin:Uptime        |   |
| system.contextSwitches         | linux         | Official         | https://collectd.org/wiki/index.php/Plugin:ContextSwitch |   |
| system.CPUCount                | linux         | Official         | https://collectd.org/wiki/index.php/Plugin:CPU           |   |
| system.CPUInfo                 | linux         | ?                |                                                          |   |
| system.CPUutil                 | linux         | Official         | https://collectd.org/wiki/index.php/Plugin:CPU           |   |
| system.CPUutilization          | linux         | Official         | https://collectd.org/wiki/index.php/Plugin:CPU           |   |
| system.createdProcesses        | linux         | Official         | https://collectd.org/wiki/index.php/Plugin:Processes     |   |
| system.diskStats               | linux         | Official         | https://collectd.org/wiki/index.php/Plugin:Disk          |   |
| system.existingProcesses       | linux         | Official         | https://collectd.org/wiki/index.php/Plugin:Processes     |   |
| system.exitCode                | linux         | Official         | https://collectd.org/wiki/index.php/Plugin:Exec          |   |
| system.fullLoadAvg             | linux         | Official         | https://collectd.org/wiki/index.php/Plugin:Load          |   |
| system.interrupts              | linux         | Official         | https://collectd.org/wiki/index.php/Plugin:IRQ           |   |
| system.loadAvg                 | linux         | Official         | https://collectd.org/wiki/index.php/Plugin:Load          |   |
| system.meminfo                 | linux         | Official         | https://collectd.org/wiki/index.php/Plugin:Memory        |   |
| system.memoryShared            | linux         | Official         | https://collectd.org/wiki/index.php/Plugin:Memory        |   |
| system.memoryStats             | linux         | Official         | https://collectd.org/wiki/index.php/Plugin:Memory        |   |
| system.networkInterfaceDropped | linux         | Official         | https://collectd.org/wiki/index.php/Plugin:Interface     |   |
| system.networkInterfaceInfo    | linux         | ?                |                                                          |   |
| system.networkInterfaceIO      | linux         | Official         | https://collectd.org/wiki/index.php/Plugin:Interface     |   |
| system.numberOfSockets         | linux         | Official         | https://collectd.org/wiki/index.php/Plugin:TCPConns      | 6 |
| system numberOfUsers           | linux         | Official         | https://collectd.org/wiki/index.php/Plugin:Terconnis     |   |

# **Replacement Strategy**

- 1. Use an existing collectd plugin (recommended)
  - Straightforward: main logic can be reused
  - Many similarities at API level
    - registerMetric() => register\_read()
    - storeSample() => dispatch()
- 2. Extend standard collectd plugin
  - Requires development
- 3. Run lemon sensor using collectd wrapper

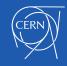